# UCLA STAT 13

Introduction to Statistical Methods for the Life and Health Sciences

# •Instructor: IVO Dinov, Asst. Prof. In Statistics and Neurology

#### •<u>Teaching Assistants:</u>

TAT 13. UCLA. Ivo Dinov

Ming Zheng, Sovia Lau, Tianwei Yu UCLA Statistics

University of California, Los Angeles, Fall 2003 http://www.stat.ucla.edu/~dinov/courses\_students.html

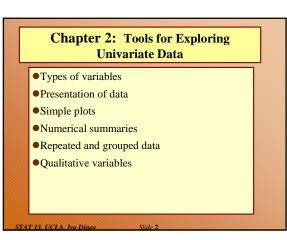

## TABLE 2.1.1 Data on Male Heart Attack Patients

A subset of the data collected at a Hospital is summarized in this table. Each patient has measurements recorded for a number of variables – ID, Ejection factor (ventricular output), blood systolic/diastolic pressure, etc.

- Reading the table
- Which of the measured variables (age, ejection etc.) are useful in <u>predicting</u> how long the patient may live.
- Are there <u>relationships</u> between these predictors?
- variability & noise in the observations hide the message of the data.

Slide 3 STAT 13 UCLA

|                   |                 | SYS-      | DIA- |            |       |             | OUT-    |          |            |              |     |           |            |      |
|-------------------|-----------------|-----------|------|------------|-------|-------------|---------|----------|------------|--------------|-----|-----------|------------|------|
| ID<br>390         | EJEC<br>72      | VOL<br>36 | 131  | OCCLU<br>0 | S TEN | TIME<br>143 | 0       | 49<br>49 | SMOKE<br>2 | <b>BET</b> . | 59  | SURG<br>0 |            |      |
| 279<br>391        | 52              | 74        | 155  | 37         | 63    | 143         | 0       | 54       | 2          | 2            | 68  | 1         |            |      |
| 201 202           |                 |           |      |            |       |             |         |          |            |              |     |           |            |      |
| 69                | 1               | 'AB       |      | 2.1        | .1    | Dat         | ta on   | Μ        | ale l      | He           | art | Atta      | ick P      | atie |
| 310<br>392        |                 |           |      |            | 10    |             |         |          |            |              |     |           |            |      |
| 311<br>393        |                 |           |      |            |       |             | SYS-    |          | DLA        | ۱-           |     |           |            |      |
| 70<br>203         |                 | ID        | ,    | EJ         | EC    |             | VOL     |          | vo         | L            | oc  | CLU       | <b>S</b> 1 | EN   |
| 394<br>204<br>280 |                 | 390       | )    | -          | 72    |             | 36      |          | 13         | 1            |     | 0         |            | 0    |
| 55<br>79          |                 | 279       | )    |            | 52    |             | 74      |          | 15         | 5            |     | 37        |            | 63   |
| 205<br>206<br>312 |                 | 391       | l    |            | 62    |             | 52      |          | 13         | 7            |     | 33        |            | 47   |
| 312<br>80<br>281  |                 | 201       | l    |            | 50    |             | 165     |          | 32         | 9            |     | 33        |            | 30   |
| 207<br>282        |                 | 202       | 2    |            | 50    |             | 47      |          | 9          | 5            |     | 0         |            | 100  |
| 396<br>208<br>209 |                 | 69        | )    |            | 27    |             | 124     |          | 17         | 0            |     | 77        |            | 23   |
| 283<br>210        |                 | 310       | )    |            | 60    |             | 86      |          | 21         | 5            |     | 7         |            | 50   |
| 397<br>211<br>398 |                 | 392       | 2    |            | 72    |             | 37      |          | 13         | 2            |     | 40        |            | 10   |
| 284<br>399        |                 | 311       | 1    |            | 60    |             | 65      |          | 16         | 3            |     | 0         |            | 40   |
| 285<br>71<br>286  |                 | 288       | 3    |            | 59    |             | 39      |          | 9          | 4            |     | 0         |            | 0    |
| 212<br>400        |                 | 407       | 7    |            | 67    |             | 39      |          | 11         | 7            |     | 0         |            | 73   |
| 287<br>81<br>813  | <sup>a</sup> NA | =No       | t Av | ailabl     | e(mis | sing        | data co | o de ).  |            |              |     |           |            |      |

# Types of variable

- *Quantitative* variables are *measurements* and counts
  - Variables with *few repeated values* are treated as *continuous*.
  - Variables with *many repeated values* are treated as *discrete*
- *Qualitative* variables (a.k.a. factors or classvariables) describe *group membership*

Slide 5 STAT 13, UCLA, Ivo

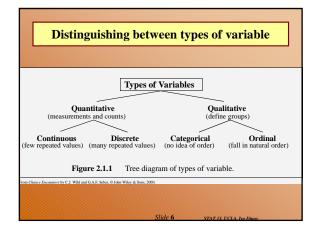

### Questions ...

- What is the difference between quantitative and qualitative variables?
- What is the difference between a discrete variable and a continuous variable?
- Name two ways in which observations on qualitative variables can be stored on a computer. (strings/indexes)
- When would you treat a discrete random variable as though it were a continuous random variable?
   Can you give an example? (\$34.45, bill)

### **Storing and Reporting Numbers**

- Round numbers for presentation
- Maintain complete accuracy in numbers to be used in calculations. If you need to round-off, this should be the very last operation ...

|                    | Table         | before sin  | nplificati  | on      |       |
|--------------------|---------------|-------------|-------------|---------|-------|
| <b>TABLE 2.2.1</b> | Gold Reserves | of Gold-Hol | ding IMF Co | untries |       |
| Country            | 1970          | 1975        | 1980        | 1985    | 1990  |
| Belgium            | 42.01         | 42.17       | 34.18       | 34.18   | 30.2  |
| Canada             | 22.59         | 21.95       | 20.98       | 20.11   | 14.7  |
| France             | 100.91        | 100.93      | 81.85       | 81.85   | 81.8  |
| Italy              | 82.48         | 82.48       | 66.67       | 66.67   | 66.6  |
| Japan              | 15.22         | 21.11       | 24.23       | 24.33   | 24.2  |
| Netherlands        | 51.06         | 54.33       | 43.94       | 43.94   | 43.9  |
| Switzerland        | 78.03         | 83.2        | 83.28       | 83.28   | 83.2  |
| U.K.               | 38.52         | 21.03       | 18.84       | 19.03   | 18.9  |
| U.S.A.             | 316.34        | 274.71      | 264.32      | 262.65  | 261.9 |

| TABLE 2.2   | .2 Simplifie | d Table of | Gold Res | erves of I | MFCo | untries |
|-------------|--------------|------------|----------|------------|------|---------|
| Country     | 1970         | 1975       | 1980     | 1985       | 1990 | Avera   |
| US          | 320          | 270        | 260      | 260        | 260  | 2       |
| Switzerland | 78           | 83         | 83       | 83         | 83   |         |
| France      | 100          | 100        | 82       | 82         | 82   |         |
| Italy       | 82           | 82         | 67       | 67         | 67   |         |
| Netherlands | 51           | 54         | 44       | 44         | 44   |         |
| Belgium     | 42           | 42         | 34       | 34         | 30   |         |
| Japan       | 15           | 21         | 24       | 24         | 24   |         |
| UK          | 39           | 21         | 19       | 19         | 19   |         |
| Canada      | 23           | 22         | 21       | 20         | 15   |         |
| Average     | 83           | 78         | 71       | 71         | 70   |         |
|             |              |            |          |            | -    |         |

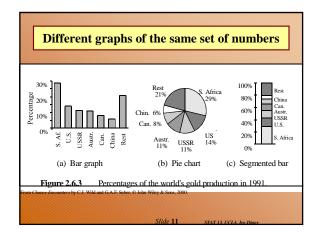

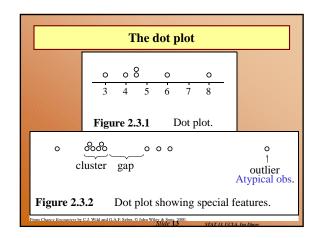

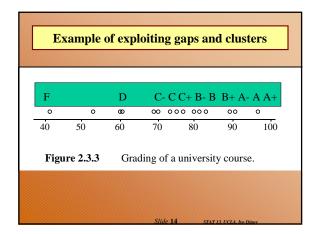

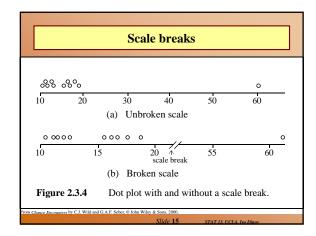

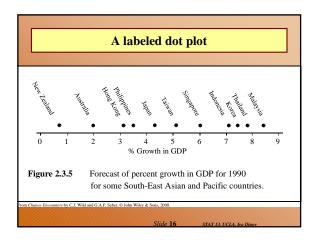

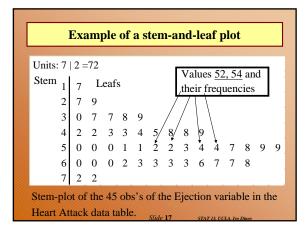

| Traffic death-rates data  |                               |                              |                  |                     |  |  |  |  |  |
|---------------------------|-------------------------------|------------------------------|------------------|---------------------|--|--|--|--|--|
|                           | Traini                        |                              |                  |                     |  |  |  |  |  |
|                           |                               |                              |                  |                     |  |  |  |  |  |
|                           |                               |                              |                  |                     |  |  |  |  |  |
| TABLE 2.3.1 Traffi        | c Death-Rates (per 100,0      | 00 Population) for 30        | Countries        |                     |  |  |  |  |  |
| 17.4 Australia            | 20.1 Austria                  | 19.9 Belgium                 | 12.5 Bulgaria    | 15.8 Canada         |  |  |  |  |  |
| 10.1 Czechoslovakia       | 13.0 Denmark                  | 11.6 Finland                 | 20.0 France      | 12.0 E. Germany     |  |  |  |  |  |
| 13.1 W. Germany           | 21.1 Greece                   | 5.4 Hong Kong                | 17.1 Hungary     | 15.3 Ireland        |  |  |  |  |  |
| 10.3 Israel               | 10.4 Japan                    | 26.8 Kuwait                  | 11.3 Netherlands | 20.1 New Zealand    |  |  |  |  |  |
| 10.5 Norway               | 14.6 Poland                   | 25.6 Portugal                | 12.6 Singapore   | 9.8 Sweden          |  |  |  |  |  |
| 15.7 Switzerland          | 18.6 United States            | 12.1 N. Ireland              | 12.0 Scotland    | 10.1England & Wales |  |  |  |  |  |
|                           | 5 depending on the country (p | rior to reunification of Gen | many)            |                     |  |  |  |  |  |
| Source: Hutchinson [1987, | page 3].                      |                              |                  |                     |  |  |  |  |  |

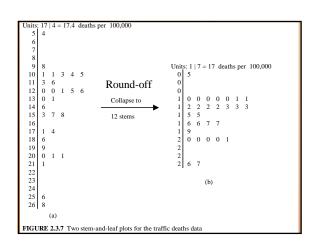

| TABLE 2.3. | 2 Coy              | ote Lengtl             | ns Data (e | cm)      |      |      |      |       |      |      |   |     |   |    |     |   |     |     |    |      |
|------------|--------------------|------------------------|------------|----------|------|------|------|-------|------|------|---|-----|---|----|-----|---|-----|-----|----|------|
| Females    |                    |                        |            |          |      |      |      |       |      |      |   |     |   |    |     |   |     |     |    |      |
| 93.0       | 97.0               | 92.0                   | 101.6      | 93.0     | 84.5 | 1    | 02.5 | 5     | 97   | .8   | 9 | 1.0 |   | 9  | 8.0 |   | 93. | 5   |    | 91.7 |
| 90.2       | 91.5               | 80.0                   | 86.4       | 91.4     | 83.5 |      | 88.0 | )     | 71   | 0.   | 8 | 1.3 |   | 8  | 8.5 |   | 86. | 5   |    | 90.0 |
| 84.0       | 89.5               | 84.0                   | 85.0       | 87.0     | 88.0 |      | 86.  | 5     | 96   | 0.   | 8 | 7.0 |   | 9  | 3.5 |   | 93. | 5   |    | 90.0 |
| 85.0       | 97.0               | 86.0                   | 73.7       |          |      |      |      |       |      |      |   |     |   |    |     |   |     |     |    |      |
| Males      |                    |                        |            |          |      |      |      |       |      |      |   |     |   |    |     |   |     |     |    |      |
| 97.0       | 95.0               | 96.0                   | 91.0       | 95.0     | 84.5 |      | 88.0 | )     | 96   | .0   | 9 | 6.0 |   | 8  | 7.0 |   | 95. | 0   | 1  | 0.00 |
| 101.0      | 96.0               | 93.0                   | 92.5       | 95.0     | 98.5 |      | 88.0 | )     | 81   | .3   | 9 | 1.4 |   | 8  | 8.9 |   | 86. | 4   | 1  | 01.6 |
| 83.8       | 104.1              | 88.9                   | 92.0       | 91.0     | 90.0 |      | 85.0 | )     | 93   | .5   | 7 | 8.0 |   | 10 | 0.5 | 1 | 03. | 0   |    | 91.0 |
| 105.0      | 86.0               | 95.5                   | 86.5       | 90.5     | 80.0 |      | 80.0 | )     |      |      |   |     |   |    |     |   |     |     |    |      |
| TABLE 2.3  |                    | Frequency<br>Female Co |            |          |      |      |      |       |      |      |   | ,   | ß |    |     |   |     |     | 1  |      |
| Class Ir   | nterval            | Tally                  | Fi         | requency |      | Ster | n-ar | ıd-le | af p | olot |   |     | 1 |    |     |   |     | A   |    |      |
|            | 70-75              | *                      |            | 2        |      | 7    | 1    | 4     | -    |      |   |     |   |    | ь.  |   | . 4 | L.4 | ÷. |      |
| Body       | 75-80 <sup>.</sup> |                        |            | 0        |      | 7    |      |       |      |      |   |     |   |    |     |   |     |     |    |      |
| Douy       | 80-85              | 1                      |            | 6        |      | 8    | 0    | 1     | 4    | 4    | 4 |     |   |    |     |   |     |     |    |      |
| length     | 85-90 <sup>-</sup> | ЖM                     |            | 12       |      | 8    | 5    | 5     | 5    | 6    | 6 | 7   | 7 | 7  | 7   | 8 | 8   | 9   |    |      |
| 0          | 90-95 <sup>.</sup> | **                     |            | 13       |      | 9    | 0    | 0     | 0    | 0    | 1 | 1   | 2 | 2  | 2   | 3 | 3   | 4   | 4  | 4    |
| 9          | 5-100              | ĭ⊁-                    |            | 5        |      | 9    | 6    | 7     | 7    | 8    | 8 |     |   |    |     |   |     |     |    |      |
| 10         | 0-105              | 1                      |            | 2        |      | 10   | 2    | 3     |      |      |   |     |   |    |     |   |     |     |    |      |
| Total      |                    |                        |            | 40       |      |      |      |       |      |      |   |     |   |    |     |   |     |     |    |      |

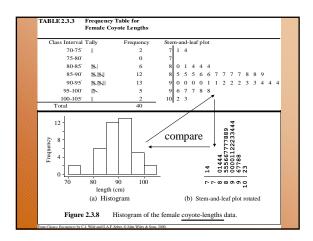

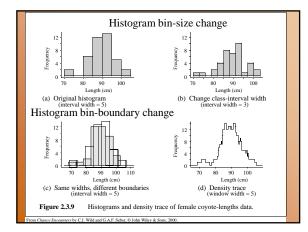

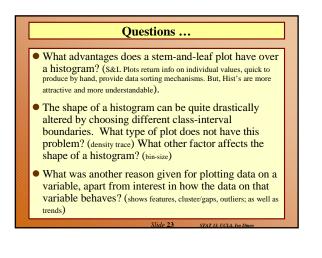

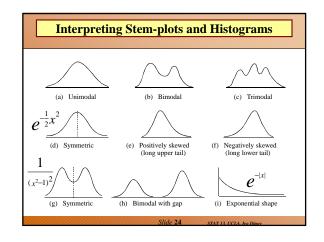

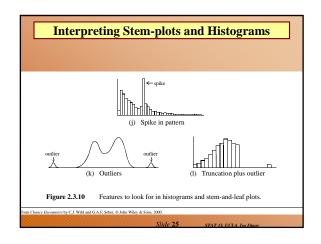

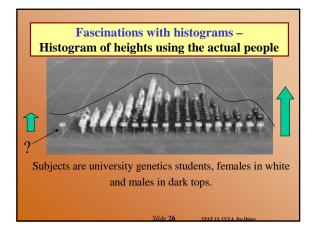

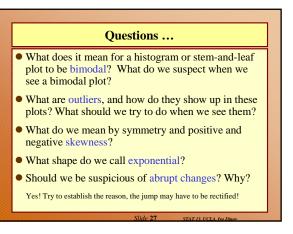

|            | -           | ve stati<br>ograms |          |           | iputei     |         |
|------------|-------------|--------------------|----------|-----------|------------|---------|
|            |             | STATA              | Output   | Standar   | d deviatio | n       |
| Descriptiv | e Statistic | •                  |          |           | 1          |         |
| Variable   | N N         | Mean               | Median   | TrMean    | StDev      | SE Mean |
| age        | 45          | 50.133             | 51.000   | 50.366    | 6.092      | 0.908   |
| Variable   | Minimum     | Maximum            | Q1       | Q3        |            |         |
| age        | 36.000      | 59.000             | 46.500   | 56.000    |            |         |
| <u></u>    |             |                    | Lower qu | artile Up | per quarti | le      |
| <u>.s</u>  | umma        | <u>rize</u>        |          |           |            |         |

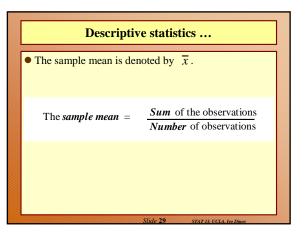

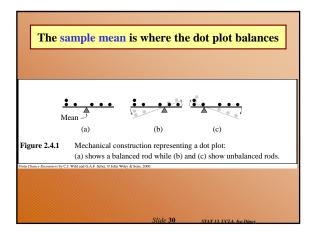

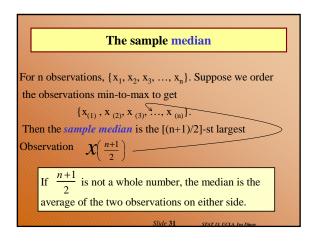

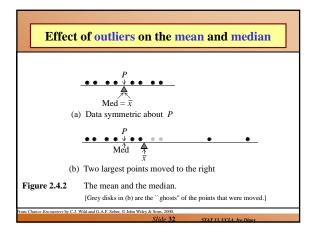

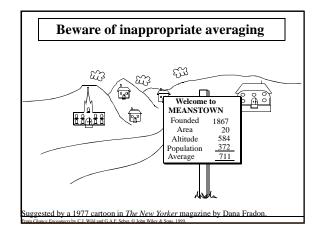

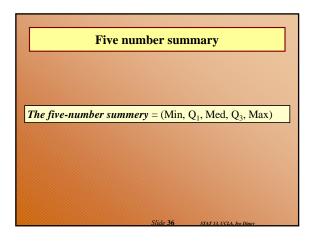

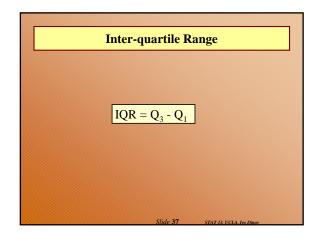

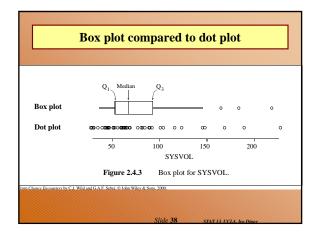

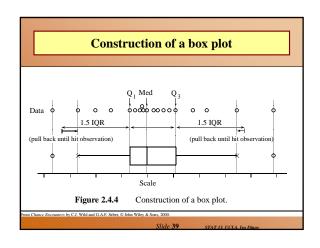

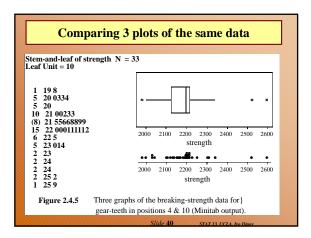

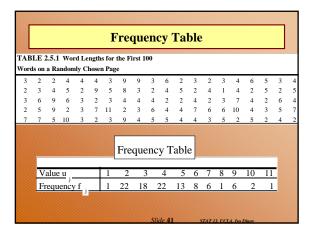

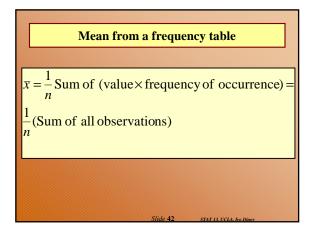